# **Foreman - Bug #2069**

# **(encrypted) root passwords are world readable**

12/21/2012 05:05 AM - Andreas Rogge

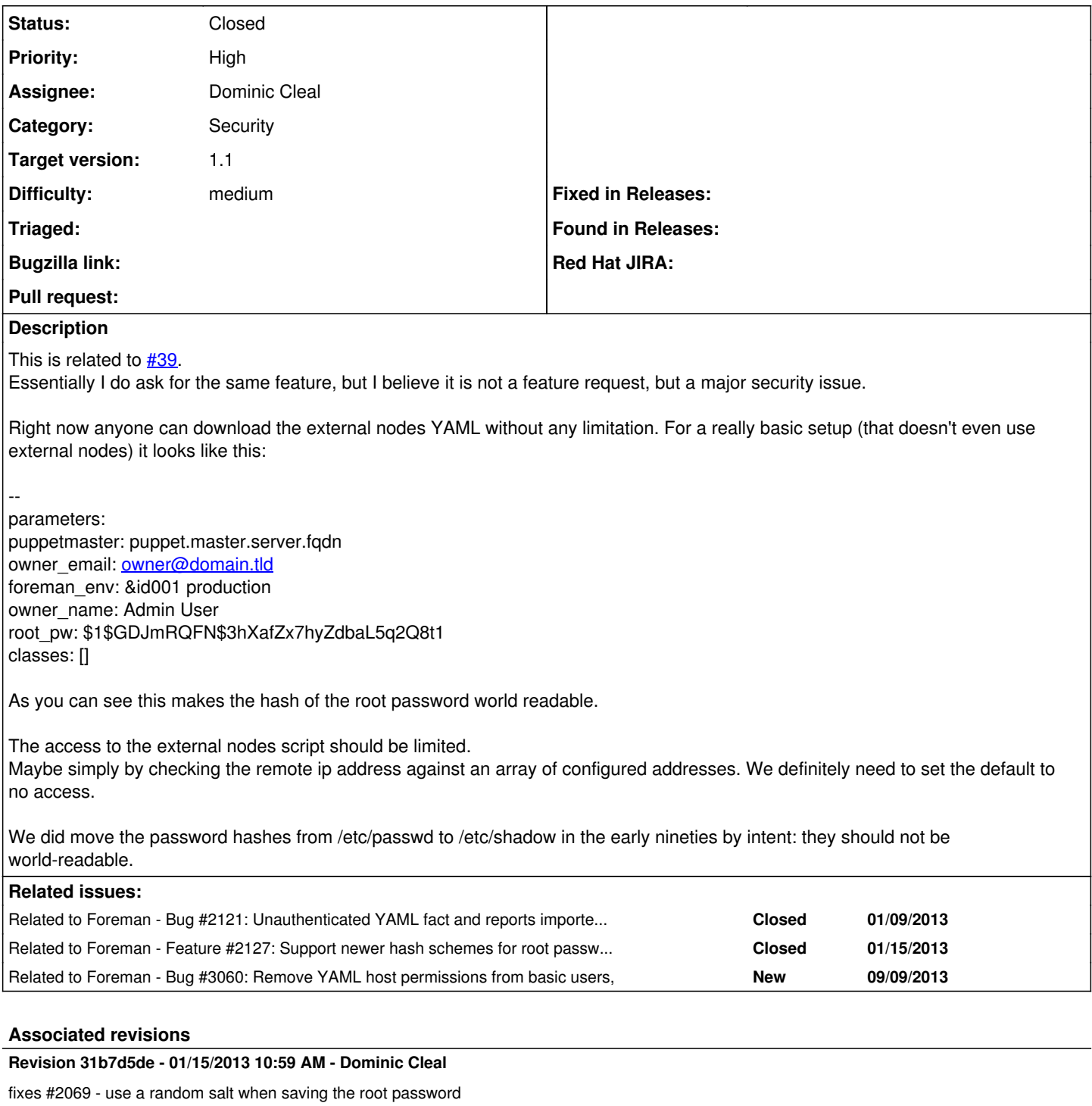

CVE-2013-0173: insecure fixed salt "foreman" for passwords

# **Revision 358ec5a3 - 01/20/2013 10:06 AM - Dominic Cleal**

fixes #2121, #2069 - restrict importers and ENC to puppetmasters and users

CVE-2013-0171: report and fact importers parse YAML directly from the remote host without authentication. Untrusted YAML can instantiate objects and be used to exploit Foreman.

CVE-2013-0174: external nodes (ENC) output is available to any source and could contain sensitive information, e.g. root password.

The restrict\_registered\_puppetmasters setting (default: on) now only permits access to the three routes if the remote host has a smart proxy registered with the Puppet feature.

The require\_ssl\_puppetmasters setting (default: on) requires a client SSL certificate on HTTPS requests. The CN is checked against known smart proxies as above. :require\_ssl in settings.yaml is recommended to disable HTTP.

Ensure ENC (node.rb) and report (foreman.rb) scripts are updated to supply client SSL certificates.

### **Revision 24de57c0 - 01/20/2013 10:20 AM - Dominic Cleal**

refs #2069 - enable auth by default

Without authentication, sensitive information and power is available to all, so improve security out of the box.

### **Revision 7697116c - 01/23/2013 10:26 AM - Dominic Cleal**

fixes #2121, #2069 - authenticate to Foreman with SSL certificate

CVE-2013-0171 and CVE-2013-0174 were resolved by verifying client SSL certificates on Foreman interfaces used by puppetmasters. This change updates the ENC and report processors to provide and verify certificates by default.

#### **Revision c29484db - 01/23/2013 10:26 AM - Dominic Cleal**

refs #2069 - enable auth by default

Without authentication, sensitive information and power is available to all, so improve security out of the box.

### **History**

## **#1 - 12/21/2012 12:57 PM - Sam Kottler**

- *Category changed from External Nodes to Security*
- *Assignee deleted (Ohad Levy)*
- *Priority changed from High to Normal*

I agree this would be a nice to have, but it's not a security risk if you're ensuring that your systems don't use MD5 (and maybe not SHA-1). Even using SHA-1 is relatively safe, though because a lot of effort is required to break it. If you use a 6 character password (too short IMO) it takes there are 6.236738252  $\times$  10<sup>35</sup> permutations; it would take roughly 8.909626074 $\times$ 10<sup>26</sup> CPU years to crack it at 700,000,000 tries a second.

Also, this can be mitigated easily with iptables/firewalld/SG's. [@Ohad Levy](https://projects.theforeman.org/users/3) - what do you think?

### **#2 - 12/21/2012 01:04 PM - Greg Sutcliffe**

Personally I mitigate this by blocking root access via SSH+password as part of my initial puppet run (which I do during the installer).

However, it is something we should fix at some point. Perhaps we should add a Setting (default to Off) which is an array of IPs which are allowed to recieve externalnodes?

#### **#3 - 12/21/2012 01:14 PM - Ohad Levy**

or maybe have a setting that only allow ip's from smart proxies with puppet feature?

## **#4 - 12/22/2012 01:52 PM - Andreas Rogge**

I see two issues here:

1. The default configuration is insecure

All products should be shipped with secure defaults. This is not the case with foreman currently.

I also don't think that recent hashing algorithms work around the problem sufficiently, because by default foreman ships with a well known default password hash.

Whatever you say: this is not what I'd call secure by default.

2. There is no simple/obvious way to deny access to the YML

I googled the topic and there was no documentation available on how to limit access.

Also I haven't found a simple way to deny access. The Information is available through at least two different URLs, so URL pattern matching is probably not sufficient - I cannot be sure there isn't another URL I need to block.

Even if we choose to ship insecure by default, there should be a simple way to make this part of the system more secure.

# **#5 - 01/09/2013 11:58 AM - Dominic Cleal**

- *Priority changed from Normal to High*
- *Target version set to 1.1*
- *Difficulty changed from easy to medium*

Proposal above of limiting access to smart proxy hosts by default has been posted here and in [#2121](https://projects.theforeman.org/issues/2121): [http://groups.google.com/group/foreman-users/browse\\_thread/thread/fe39ca595e1f03db](http://groups.google.com/group/foreman-users/browse_thread/thread/fe39ca595e1f03db)

In addition, we're looking to verify the SSL certs to ensure it's just the puppet process on the system that has access.

### **#6 - 01/10/2013 07:54 AM - Dominic Cleal**

- *Status changed from New to Assigned*
- *Assignee set to Dominic Cleal*

# **#7 - 01/15/2013 07:19 AM - Dominic Cleal**

*- Status changed from Assigned to Ready For Testing*

#### Some PRs submitted:

<https://github.com/theforeman/foreman/pull/372>fixes password hashing (CVE-2013-0173) <https://github.com/theforeman/foreman/pull/373>restricts access to the ENC interface (CVE-2013-0174) <https://github.com/theforeman/puppet-foreman/pull/34>to support restricted access and enable login by default

I'd like to go further in restricting the viewing of hashes to authenticated users too, obfuscating them in ENC, host edit, settings and template previews, but that work isn't complete.

### **#8 - 01/15/2013 11:21 AM - Dominic Cleal**

- *Status changed from Ready For Testing to Closed*
- *% Done changed from 0 to 100*

Applied in changeset [31b7d5de00c21735164fa92940e6be2c08820c37](https://projects.theforeman.org/projects/foreman/repository/foreman/revisions/31b7d5de00c21735164fa92940e6be2c08820c37).

# **#9 - 01/15/2013 11:37 AM - Dominic Cleal**

- *Status changed from Closed to Ready For Testing*
- *% Done changed from 100 to 50*

# **#10 - 01/20/2013 10:55 AM - Dominic Cleal**

- *Status changed from Ready For Testing to Closed*
- *% Done changed from 50 to 100*

Applied in changeset [358ec5a3a1b59c098b5c14fcd7a90ca1a6a5dccd](https://projects.theforeman.org/projects/foreman/repository/foreman/revisions/358ec5a3a1b59c098b5c14fcd7a90ca1a6a5dccd).

# **#11 - 02/07/2013 03:03 AM - Dominic Cleal**

For users updating and hitting this change, please see the following documentation:

- [Release notes: Authentication for puppetmasters](http://projects.theforeman.org/wiki/foreman/ReleaseNotes#Authentication-for-puppetmasters)
- [Manual: Securing Communications with SSL](http://theforeman.org/manuals/1.1/index.html#5.4SecuringCommunicationswithSSL)

We appreciate it's a difficult change, but is necessary to improve the security of the application. If you have problems, do check the troubleshooting text in the manual, and do contact one of the **Support** channels.

#### **#12 - 09/09/2013 05:19 PM - Dominic Cleal**

*- Related to Bug #3060: Remove YAML host permissions from basic users, added*